RHCE033 PDF

https://www.100test.com/kao\_ti2020/144/2021\_2022\_\_E5\_BC\_BA\_ E7\_83\_88\_E6\_8E\_A8\_E8\_c103\_144095.htm RHCE STATES ASSESSED. 月底翻译完033的实验部分和编写前7章的课程。 请提出宝贵 kevinzh@eloo.com 1 : 1 时30分钟 目标:熟悉一些基本文件和目录操作命令的功能、 Red Hat Linux student student student 1. root X. Alt Ctrl F1 2. The matrix of the second student density and the second student density of the second student density of the  $\ell$ student 3. *httpasswd student* 3. *httpasswd student* changing password for user student New Unix password: { student} BAD PASSWORD: it is based on a dictionary word Retype new Unix password:{再次输入student} Passwd:all authentication tokens Qupdated successfully

home  $\blacksquare$ 

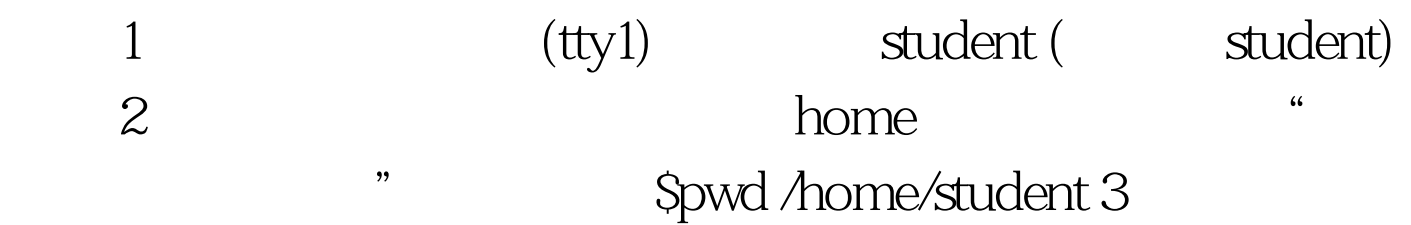

home  $\operatorname{S}\!l\operatorname{s}$  $S\!$ s a  $S\!$ 开头的隐藏文件) \$ls al 长格式显示当前目录下的所有文件( 个人。<br>【第三个命令报告】<br>第三个章 home  $4\,$ , touch touch touch touch Stouch  ${report, memo, graph}_{s}$  {sep,oct,nov,dec}  ${a,b,c}$ {1,2,3} 5  $s$  $\rho$  home  $108$  $6$  $\mathop{\hbox{mklir}}$ 

home Smkdir "A Report" Smkdir September October November decdmber **Is**  $\sim$  7. etc. Scd A\Reports/ Scd "A Reports" / Smkdir 1 2 3 ls "A Reports" 1 2 3. 8. home  $\mathfrak{a}$  b"

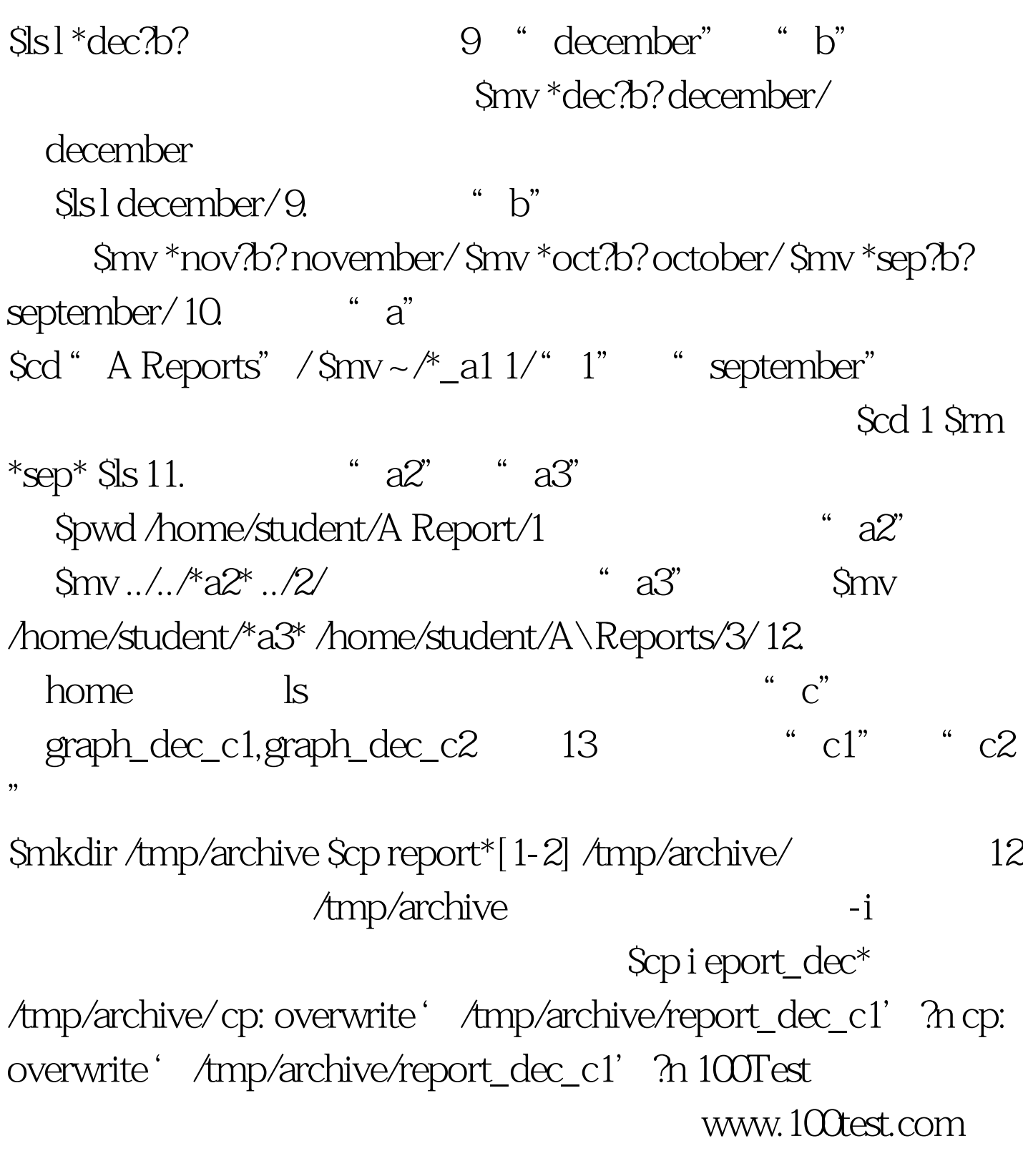